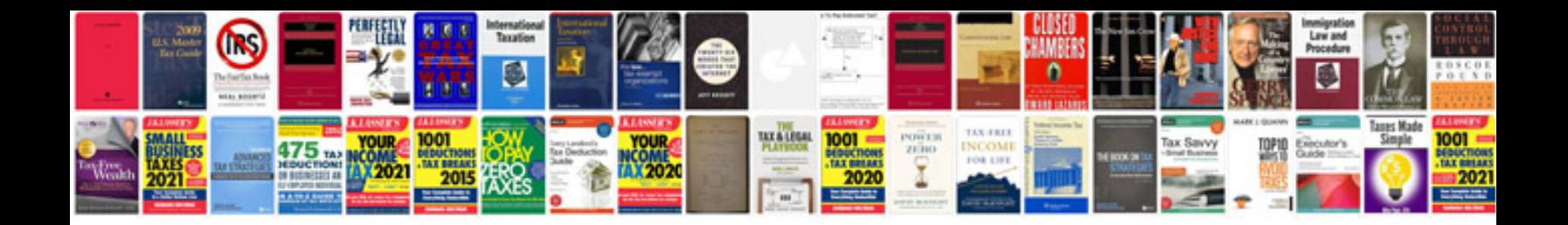

**First conditional worksheet**

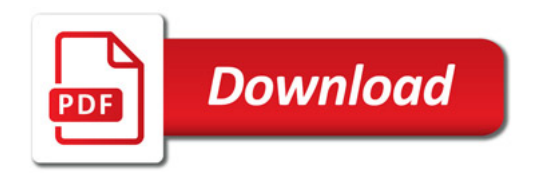

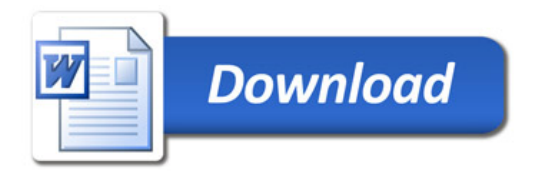